## Examcollection

<http://www.ipass4sure.com/examcollection.htm>

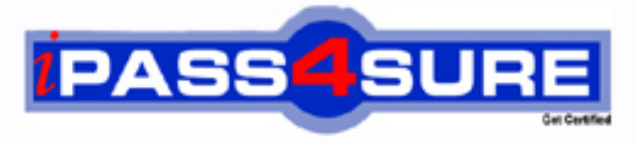

http://www.ipass4sure.com

# **310-880**

**Sun** Sun Certified Senior System Support Engineer

**http://www.ipass4sure.com/exams.asp?examcode=310-880**

**The 310-880 practice exam is written and formatted by Certified Senior IT Professionals working in today's prospering companies and data centers all over the world! The 310-880 Practice Test covers all the exam topics and objectives and will prepare you for success quickly and efficiently. The 310-880 exam is very challenging, but with our 310-880 questions and answers practice exam, you can feel confident in obtaining your success on the 310-880 exam on your FIRST TRY!**

**Sun 310-880 Exam Features**

- **Detailed questions and answers for 310-880 exam**
- **Try a demo before buying any Sun exam**
- **310-880 questions and answers, updated regularly**
- **Verified 310-880 answers by Experts and bear almost 100% accuracy**
- **310-880 tested and verified before publishing**
- **310-880 examcollection vce questions with exhibits**
- **310-880 same questions as real exam with multiple choice options**

**Acquiring Sun certifications are becoming a huge task in the field of I.T. More over these exams like 310-880 exam are now continuously updating and accepting this challenge is itself a task. This 310-880 test is an important part of Sun certifications. We have the resources to prepare you for this. The 310-880 exam is essential and core part of Sun certifications and once you clear the exam you will be able to solve the real life problems yourself.Want to take advantage of the Real 310-880 Test and save time and money while developing your skills to pass your Sun 310-880 Exam? Let us help you climb that ladder of success and pass your 310-880 now!**

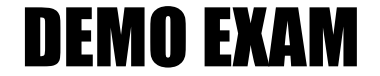

#### For Full Version visit

<http://www.ipass4sure.com/allexams.asp>

#### **QUESTION:** 1

You are installing a Sun Fire 15K server. The System Controller comes with a preinstalled, EIS compliant Solaris image. You need to confirm that this image was installed with the current EIS CD. Which file can be used to determine the current version of the EIS CD used on a system?

- A. /etc/motd
- B. /etc/release
- C. /sun/install.log
- D. \$SMSETC/SMS/config/smsversion.cf

#### **Answer:** C

#### **QUESTION:** 2

You are conducting a pre-install site survey for 8 Sun Fire V890s and 4 Sun Rack 900s in a raised floor environment. The customer wants to install them in 2 rows, one in front of the other. How should you configure the placement of the systems?

A. The Sun Fire V890s should be placed back to back, and perforated floor tiles should be placed in front of the racks.

B. The Sun Fire V890s should be placed back to back, and perforated floor tiles should be placed at the rear of the racks.

C. The Sun Fire V890s should be facing the same direction, one behind the other, and perforated floor tiles should be placed in front of the racks.

D. The Sun Fire V890s should be facing the same direction, one behind the other, and perforated floor tiles should be placed both in front of, and at the rear of the racks.

#### **Answer:** A

#### **QUESTION:** 3

You are installing a 66 Mhz PCI card in a Sun Fire 6800. The customer tells you they want the best performance from the card. (Note, the customer has no PCI+ I/O Boards installed in the system) How many slots in an 8-slot PCI I/O Board can operate at 66 Mhz?

- A. 0
- B. 1
- C. 2
- D. 3
- E. 4

#### **Answer:** C

#### **QUESTION:** 4

You are installing a used StorEdge 3310 SCSI array on a Sun Fire V480 server. You want to determine if the disks have updated firmware. Which command should you use to evaluate the firmware level?

- A. fru stat
- B. iostat -En
- C. iostat -tcx
- D. prtconf -pv
- E. luxadm -e probe | grep version
- F. luxadm display -v /dev/rdsk/cXtXdX

#### **Answer:** B

#### **QUESTION:** 5

You have performed a setkeyswitch on for domain A on a Sun Fire 6800 where the autoboot? OBP variable is set to false. What command at the OBP should you run to find the status of the POST?

- A. showlog-results
- B. showlog results
- C. show-log-results
- D. showpost-results
- E. showpost results
- F. show-post-results

#### **Answer:** F

#### **QUESTION:** 6

A customer wants a new PCI Ethernet card installed in a Sun Fire E2900. After physically installing the card, you want to verify that the system recognizes the card before the OS is booted. Which two OBP commands can you use to accomplish this? (Choose two.)

- A. devalias
- B. show-devs
- C. show-nets
- D. .inet-addr
- E. probe-net-all

#### F. probe-scsi-all

#### **Answer:** B, C

#### **QUESTION:** 7

You are installing a Sun Fire E2900 on a customer site and the customer wants to configure the POST level on the System Controller to run at the maximum level. What command from the LOM prompt should you run to configure the SC POST level?

- A. setupsc
- B. setuplom
- C. setupnetwork
- D. setupplatform

#### **Answer:** A

#### **QUESTION:** 8

You begin to boot a Sun Fire V1280 server, but realize some additional settings need to be checked. You decide to stop the boot and bring the system to the OK prompt. How can you accomplish this during the boot process?

- A. Type ~..
- B. Type break.
- C. Go to the lom > prompt and type break.
- D. Go to the lom > prompt and type reset -x.

#### **Answer:** C

#### **QUESTION:** 9

A customer is connected to a remote machine and needs to know some information about the CPUs installed. Which two Solaris commands can be used to determine the number of CPUs installed, and the speed of each? (Choose two.)

- A. psradm
- B. cpustat
- C. devfsadm
- D. psrinfo -v
- E. prtdiag -v

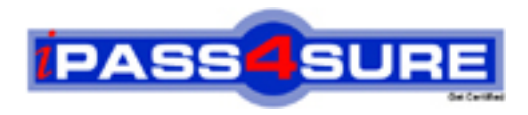

### **Pass4sure Certification Exam Features;**

- Pass4sure offers over **2500** Certification exams for professionals.
- More than **98,800** Satisfied Customers Worldwide.
- Average **99.8%** Success Rate.
- Over **120** Global Certification Vendors Covered.
- Services of Professional & Certified Experts available via support.
- Free 90 days updates to match real exam scenarios.
- Instant Download Access! No Setup required.
- Price as low as \$19, which is 80% more cost effective than others.
- Verified answers researched by industry experts.
- Study Material **updated** on regular basis.
- Questions / Answers are downloadable in **PDF** format.
- Mobile Device Supported (Android, iPhone, iPod, iPad)
- No authorization code required to open exam.
- **Portable** anywhere.
- *Guaranteed Success*.
- **Fast, helpful support 24x7.**

View list of All certification exams offered; http://www.ipass4sure[.com/allexams.as](http://www.ipass4sure.com/allexams.asp)p

View list of All Study Guides (SG); http://www.ipass4sure[.com/study-guides.asp](http://www.ipass4sure.com/study-guides.asp)

View list of All Audio Exams (AE); http://www.ipass4sure[.com/audio-exams.asp](http://www.ipass4sure.com/audio-exams.asp)

Download Any Certication Exam DEMO. http://www.ipass4sure[.com/samples.asp](http://www.ipass4sure.com/samples.asp)

To purchase Full version of exam click below; [http://www.](http://www.ipass4sure.com/allexams.asp)ipass4sure.com/allexams.asp

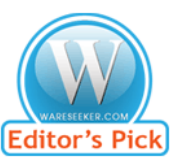

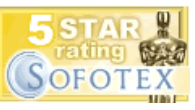

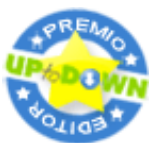

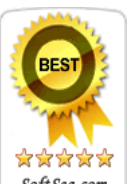

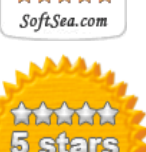

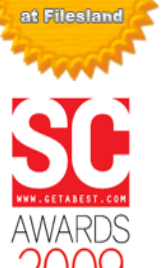

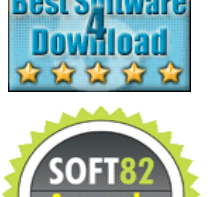

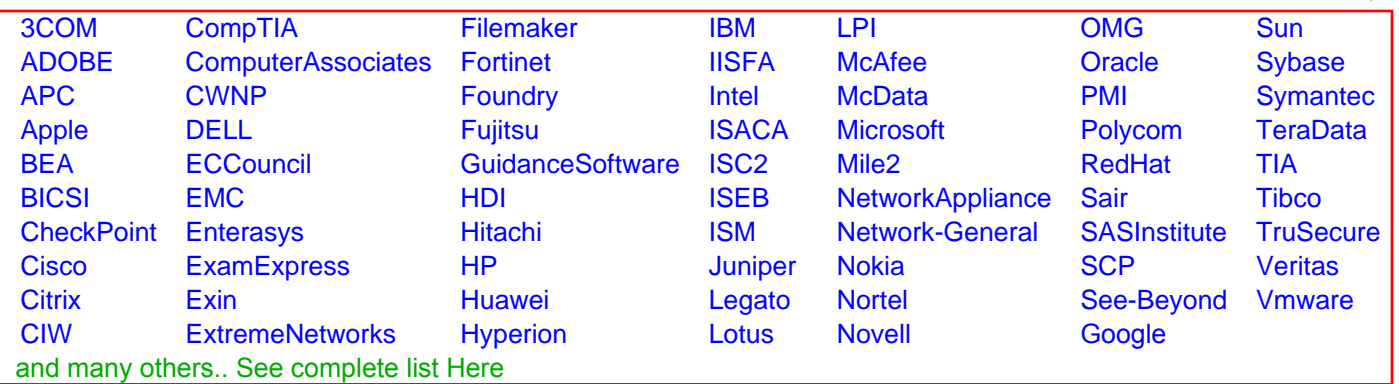

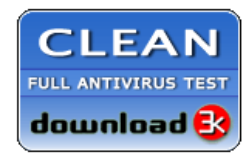

**Editor's Review EXCELLENT** 含含含含 SOFTPEDIA<sup>®</sup>

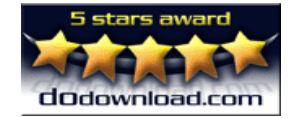

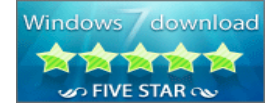

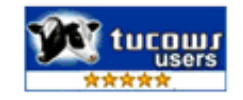